# 빅데이터 분석과 상용 클라우드의 결합.

Big Data와 클라우드 컴퓨팅의 만남.

## First Question?

- Why We try to connect the two huge word 'Big Data' & 'Cloud Computing'
	- Can you define 'Big Data' , 'Cloud Computing'?
	- isn't it just marketing words combining?

# Big Data hype & Fever?

Figure 1. Hype Cycle for Cloud Computing, 2012

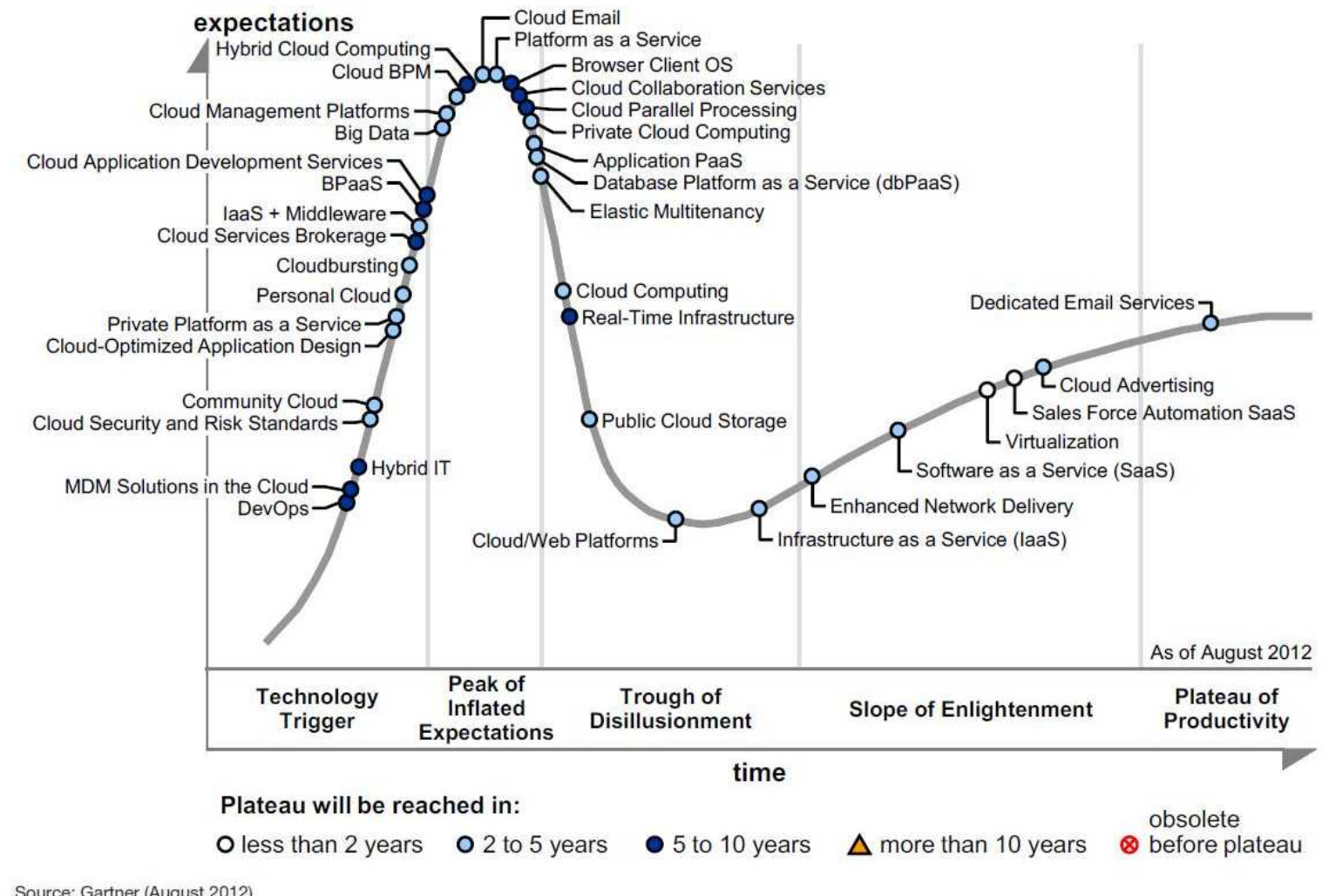

Source: Gartner (August 2012)

# Big Data application segment

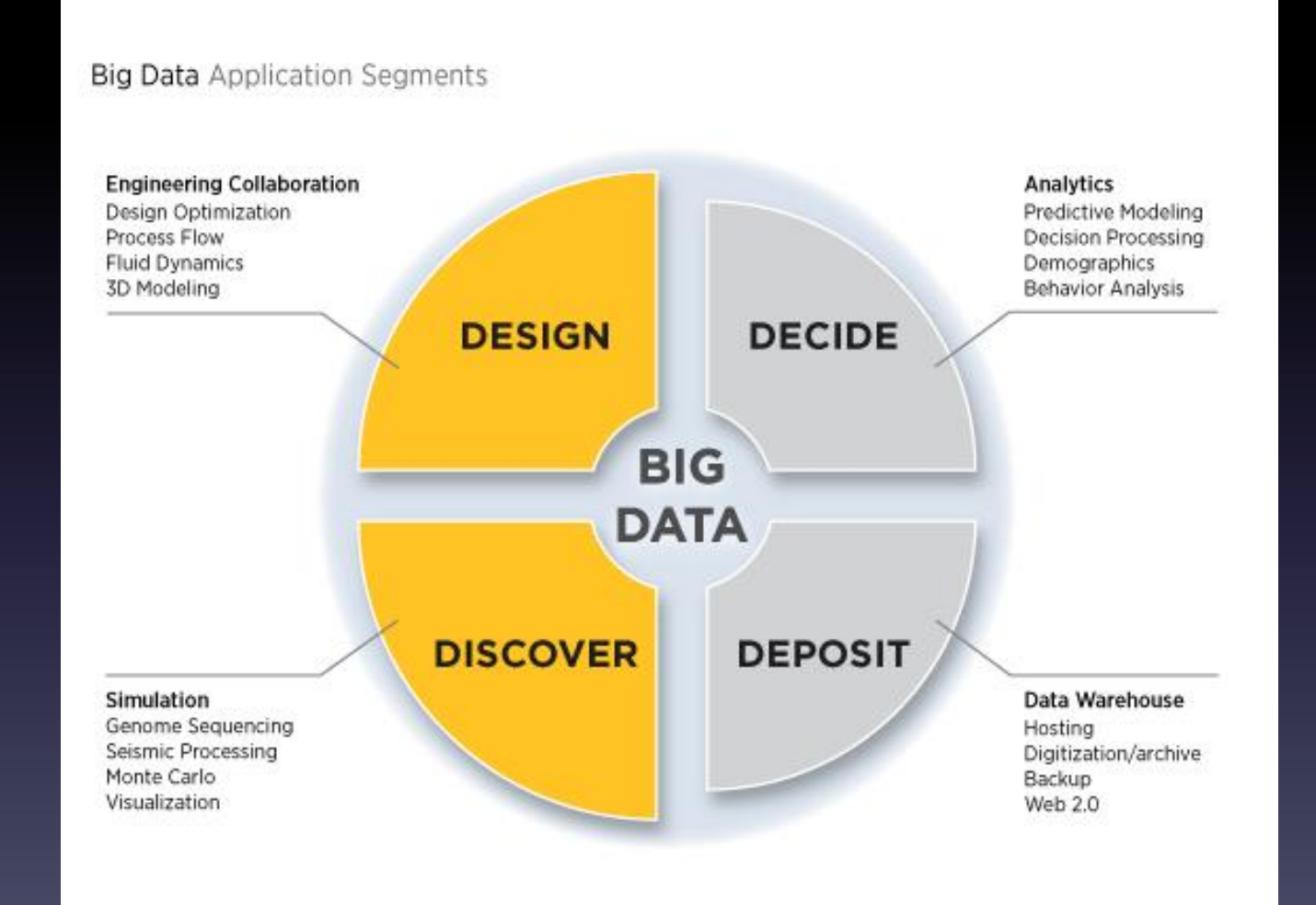

source: panasas.com

#### Typical Decision for Data analysis.

• Things to decide when POC

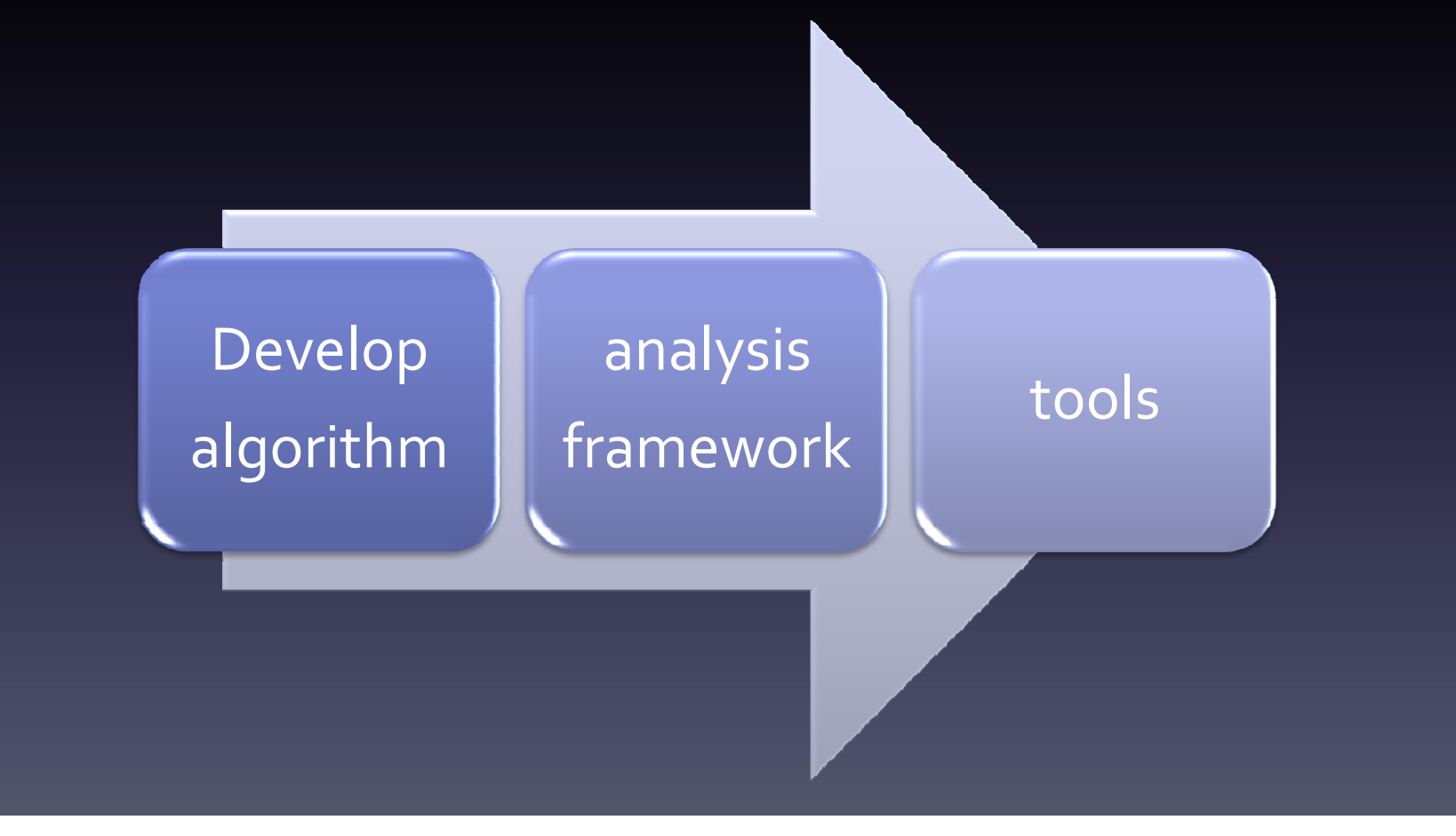

#### Typical Decision for Data analysis.

• things to decide when goes out.

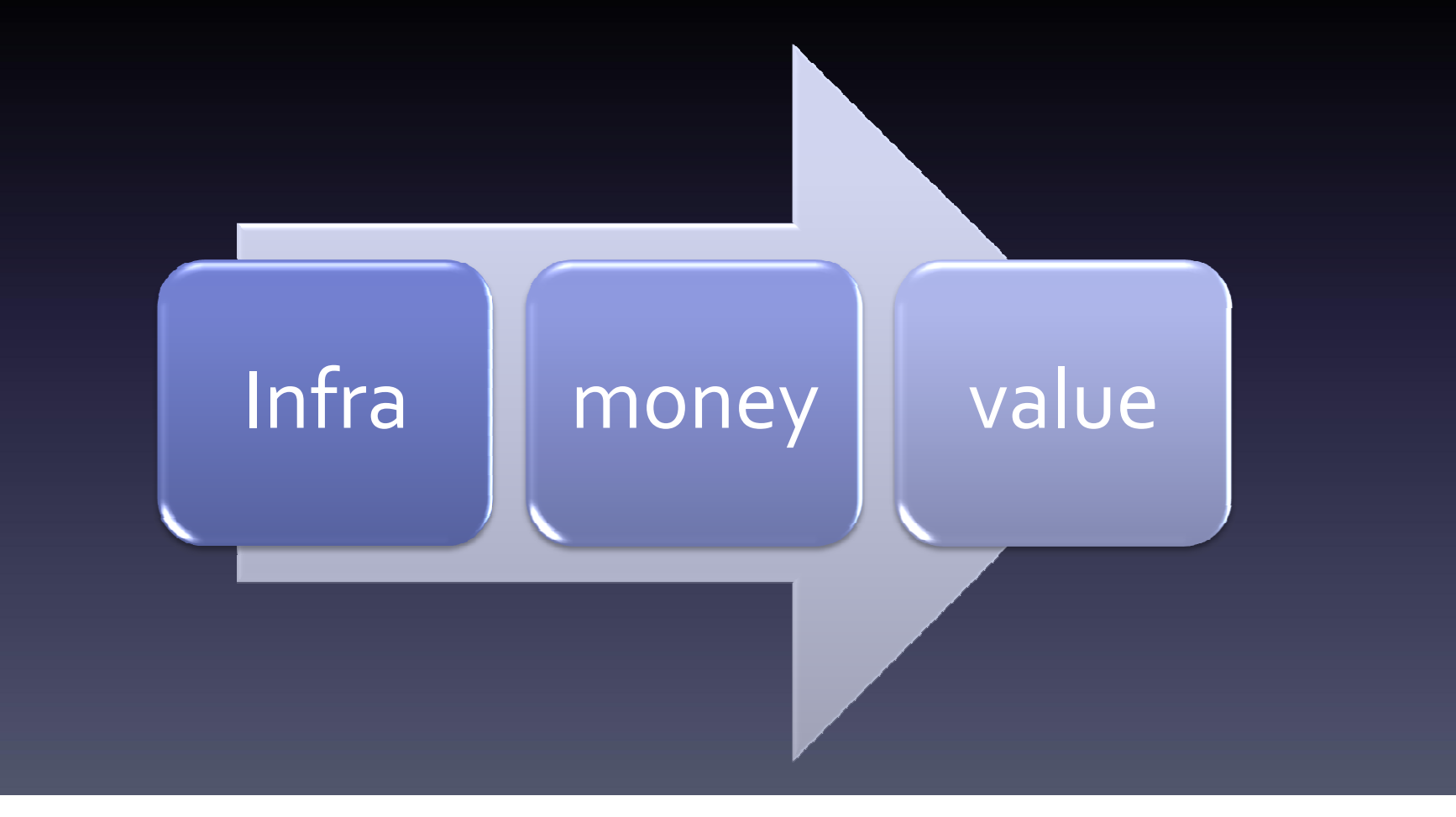

# The example Case

- One Internet Fax company Case
	- they have 100,000 customer
	- the hosting cost of their machine is \$24,000~30,000(including network cost)
	- Can you persuade the CEO of this company to invest a lot of money to build just 3 node hadoop cluster?

# How much?

• How much When you develop multi-node

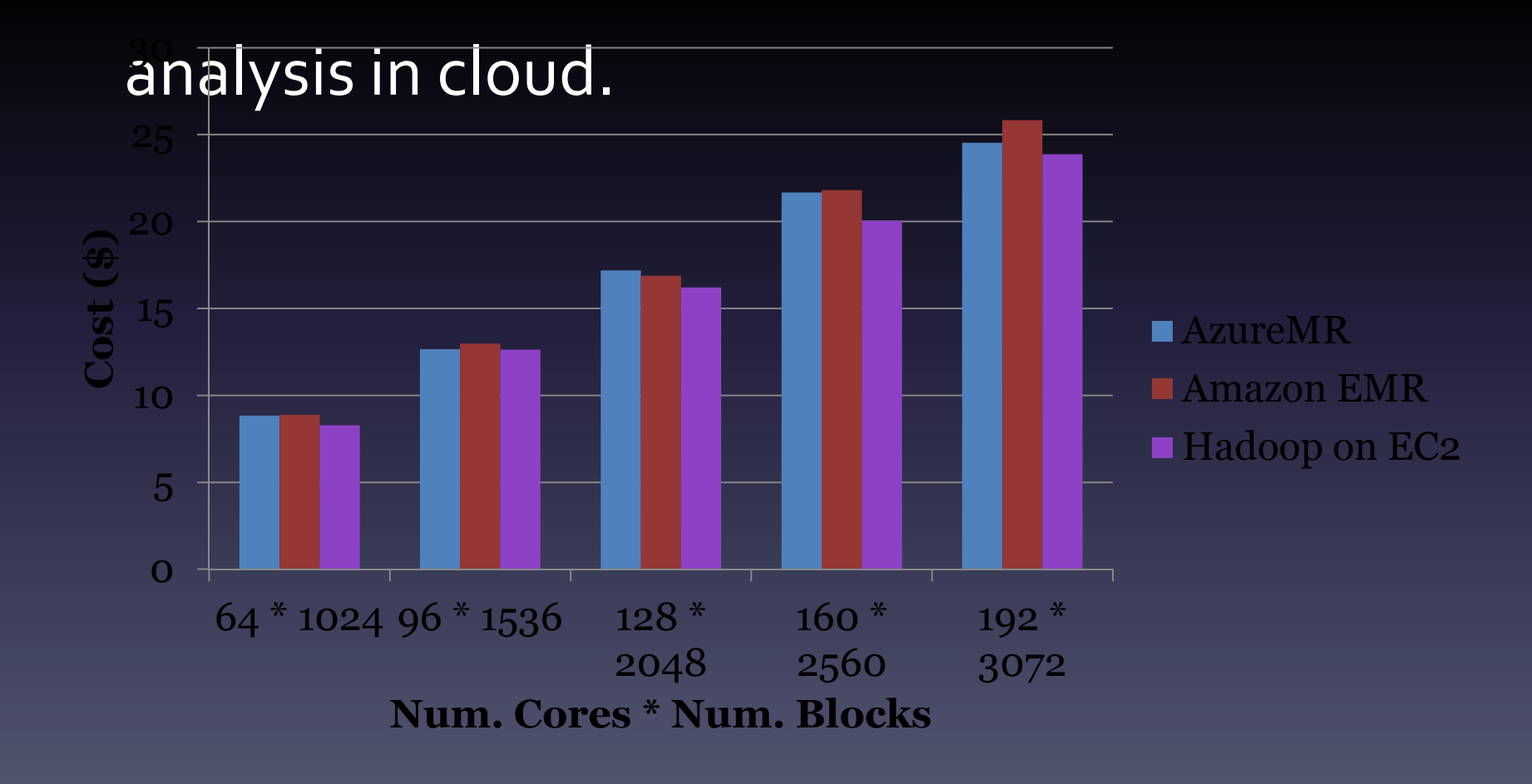

# Time to implement

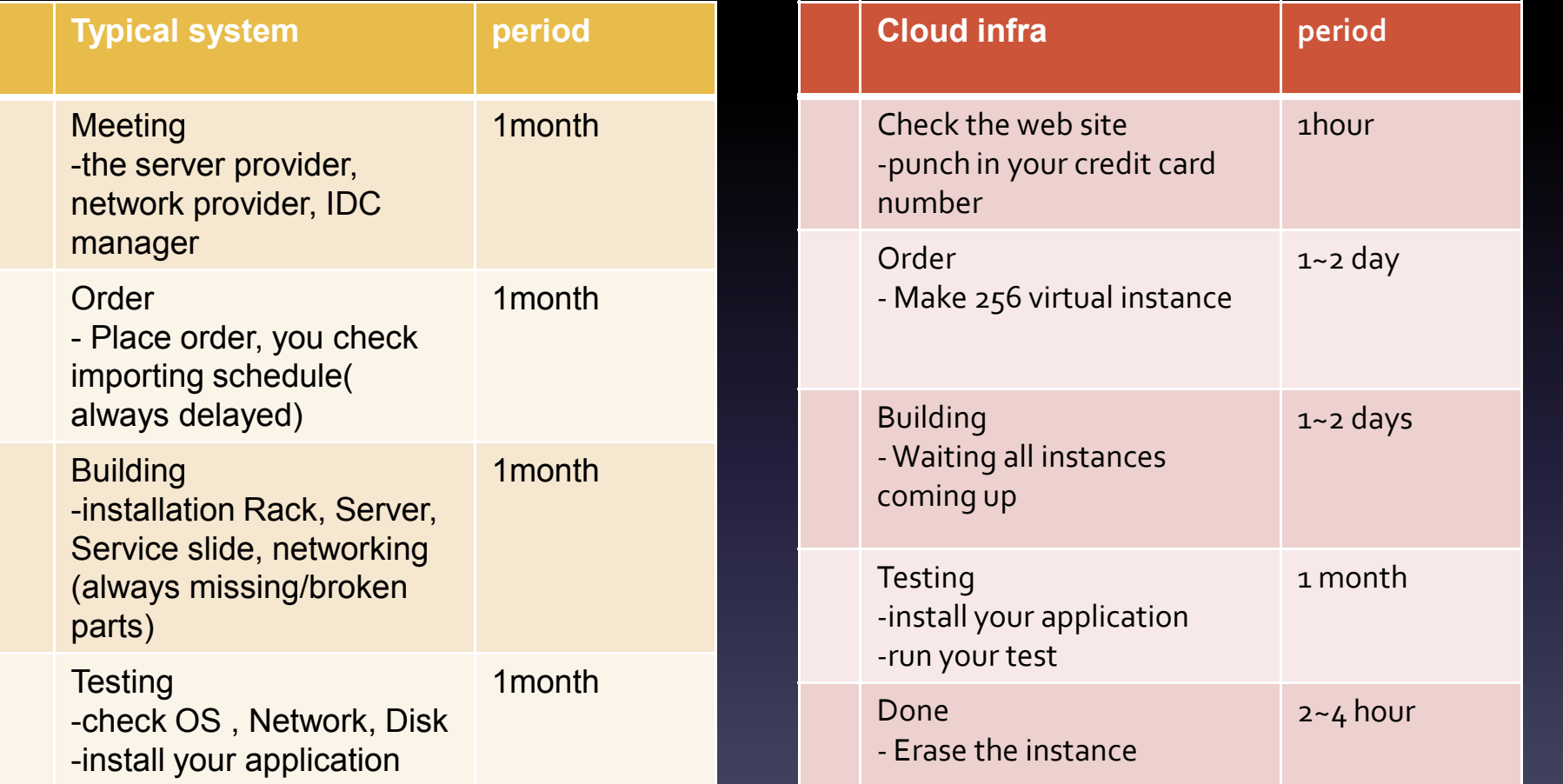

• MapReduce Framework (Bare-Metal Style)

– Hadoop on EC2

- Hadoop on google compute.
- Hadoop on Azure instance.

#### • Pre-Configured Hadoop

#### – the 1<sup>st</sup> generation: HOD( Hadoop On Demand)

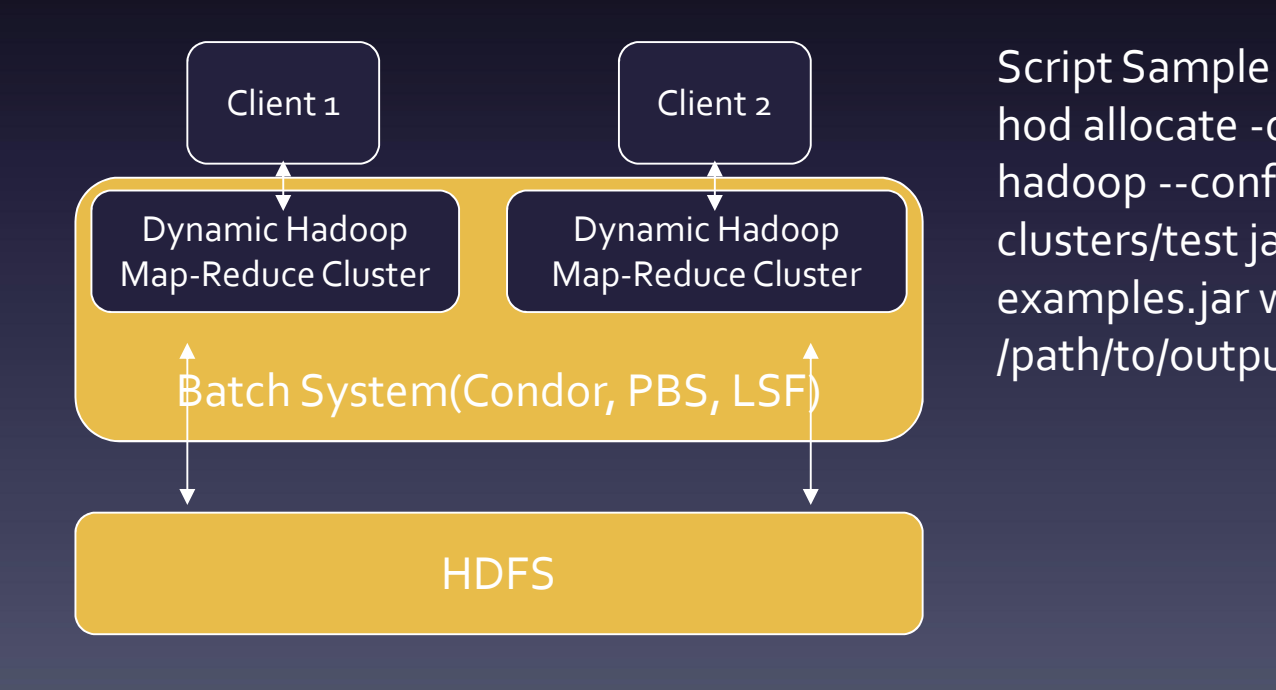

hod allocate -d cluster\_dir –n 16 hadoop --config ~/hod clusters/test jar /hadoop examples.jar wordcount /input /path/to/output

#### • Pre-Configured Hadoop

#### – the 2<sup>nd</sup> generation: EMR(Elastic MapReduce)

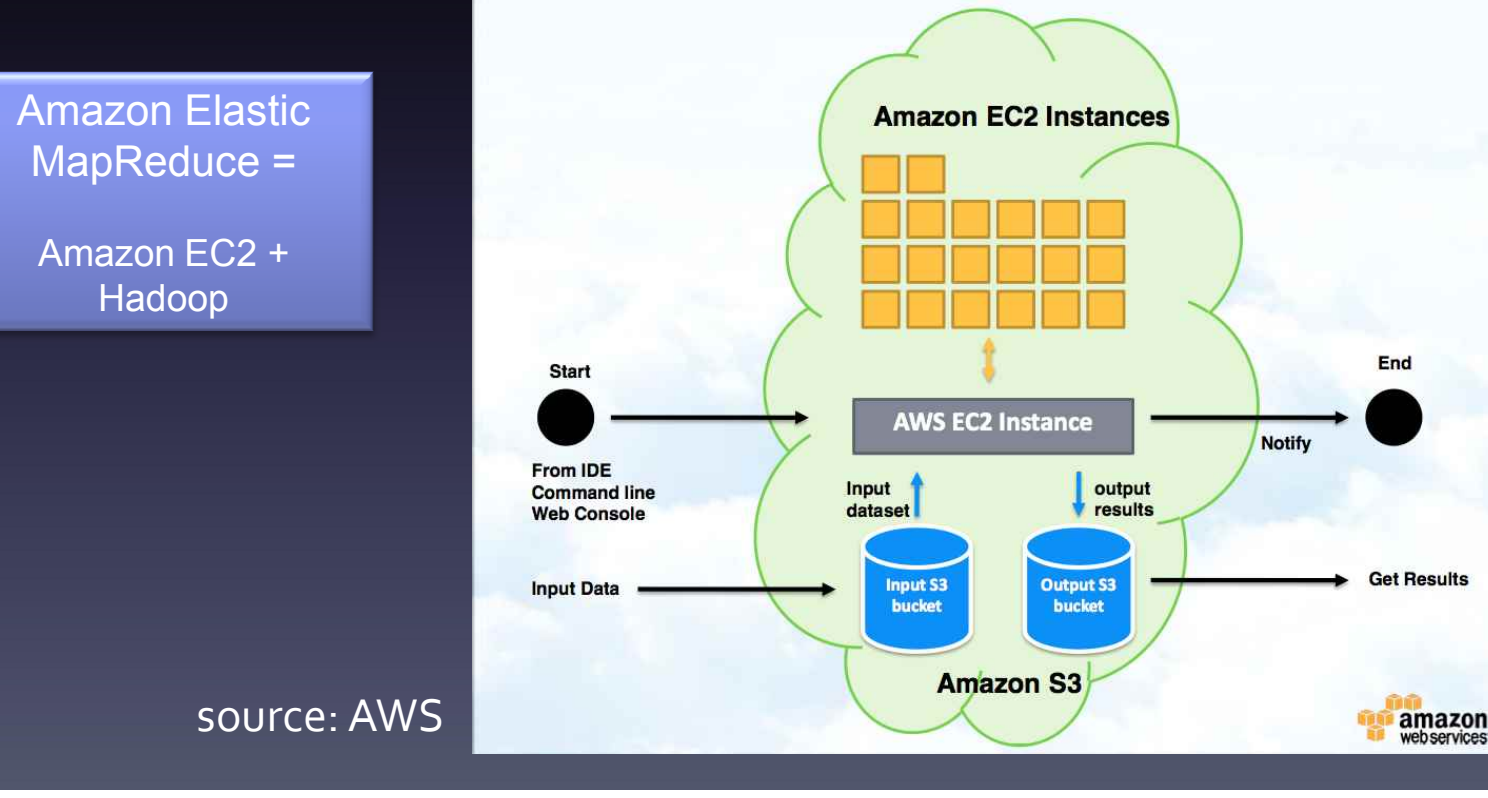

- Pre-Configured Hadoop
	- the 2nd generation: EMR(Elastic MapReduce)

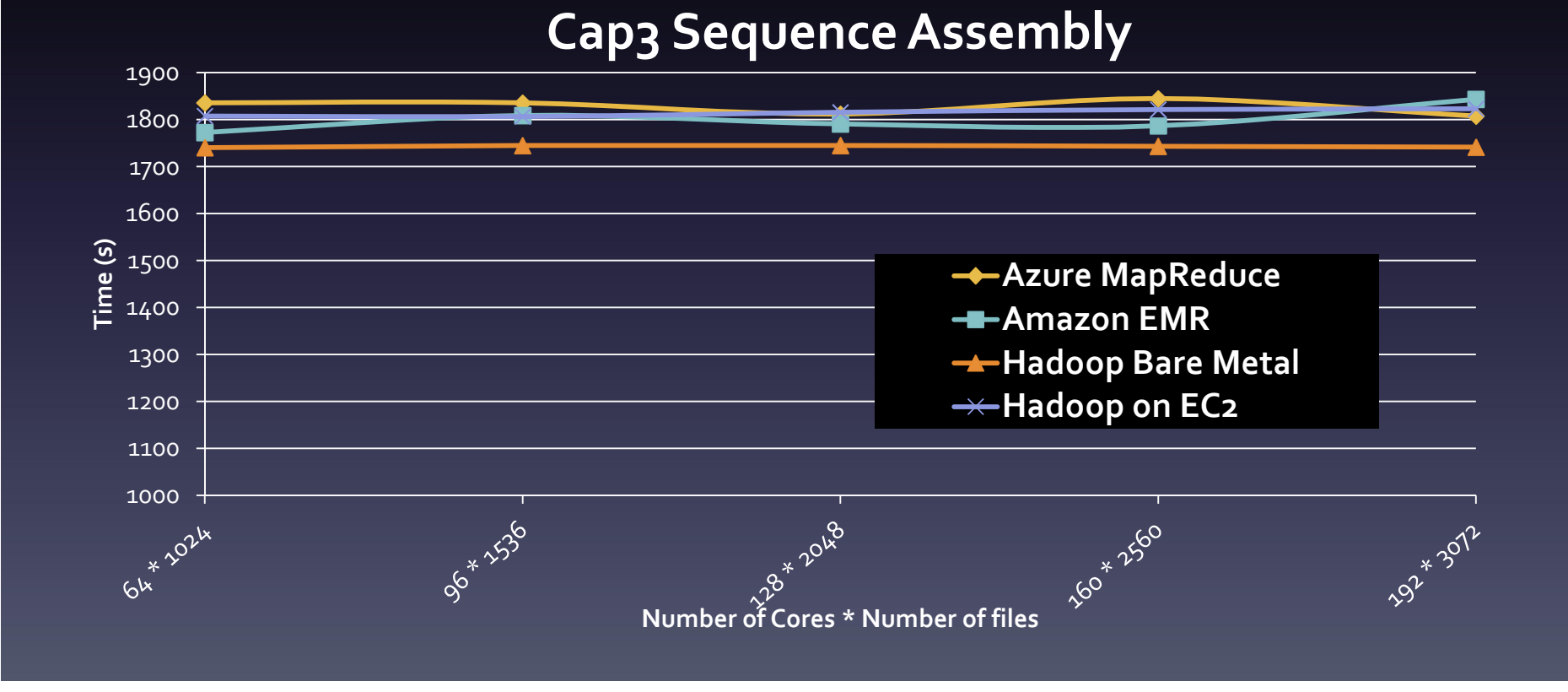

#### • Pre-configured hadoop – hadoopOnAzure

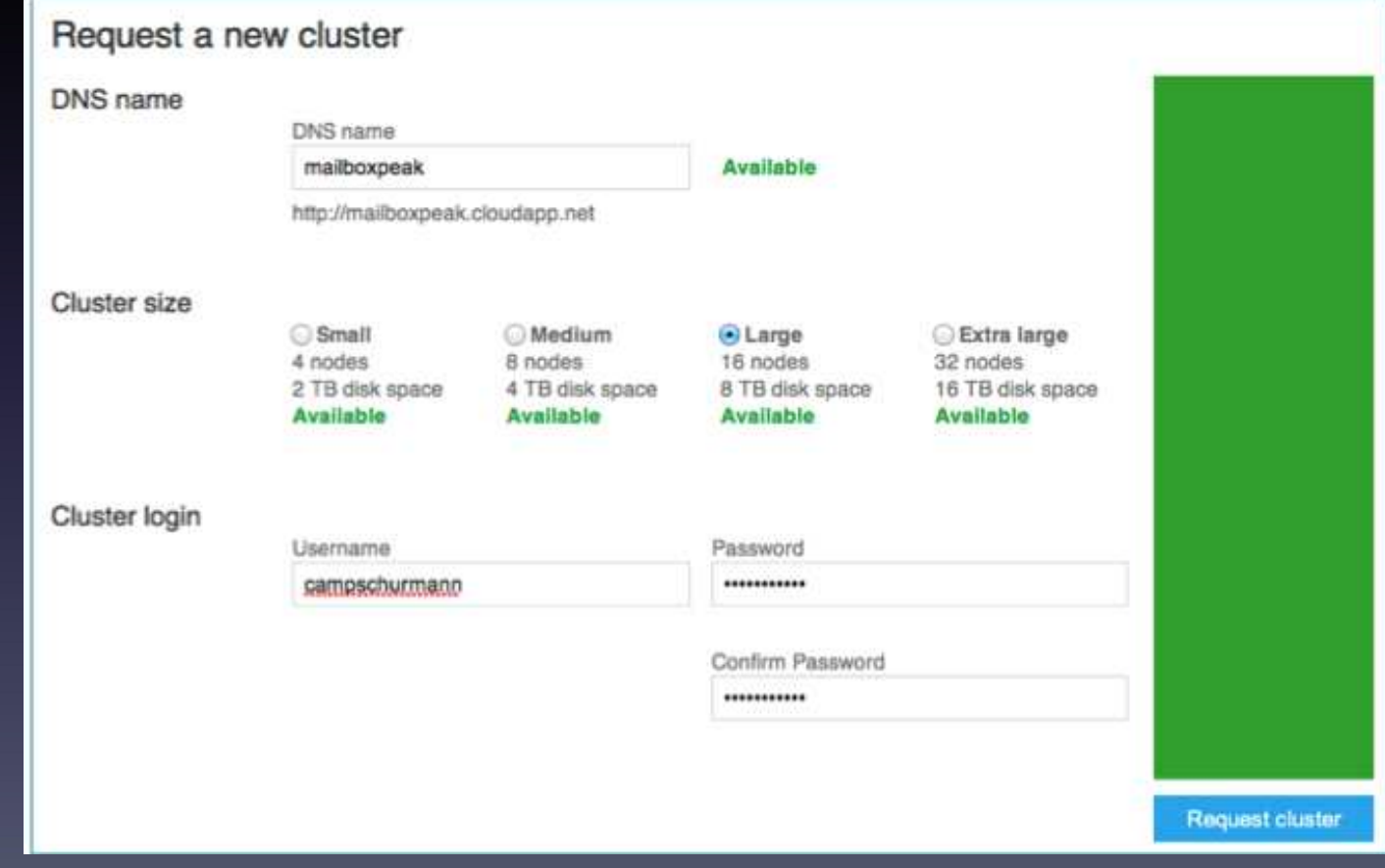

• EMR - Demo

- Cloud only for MapReduce?
	- What about MPI(Message Passing Interface) based Clusters?
	- Most of Commercial Parallel Solutions developed in MPI library.

#### • Virtual Private Cloud

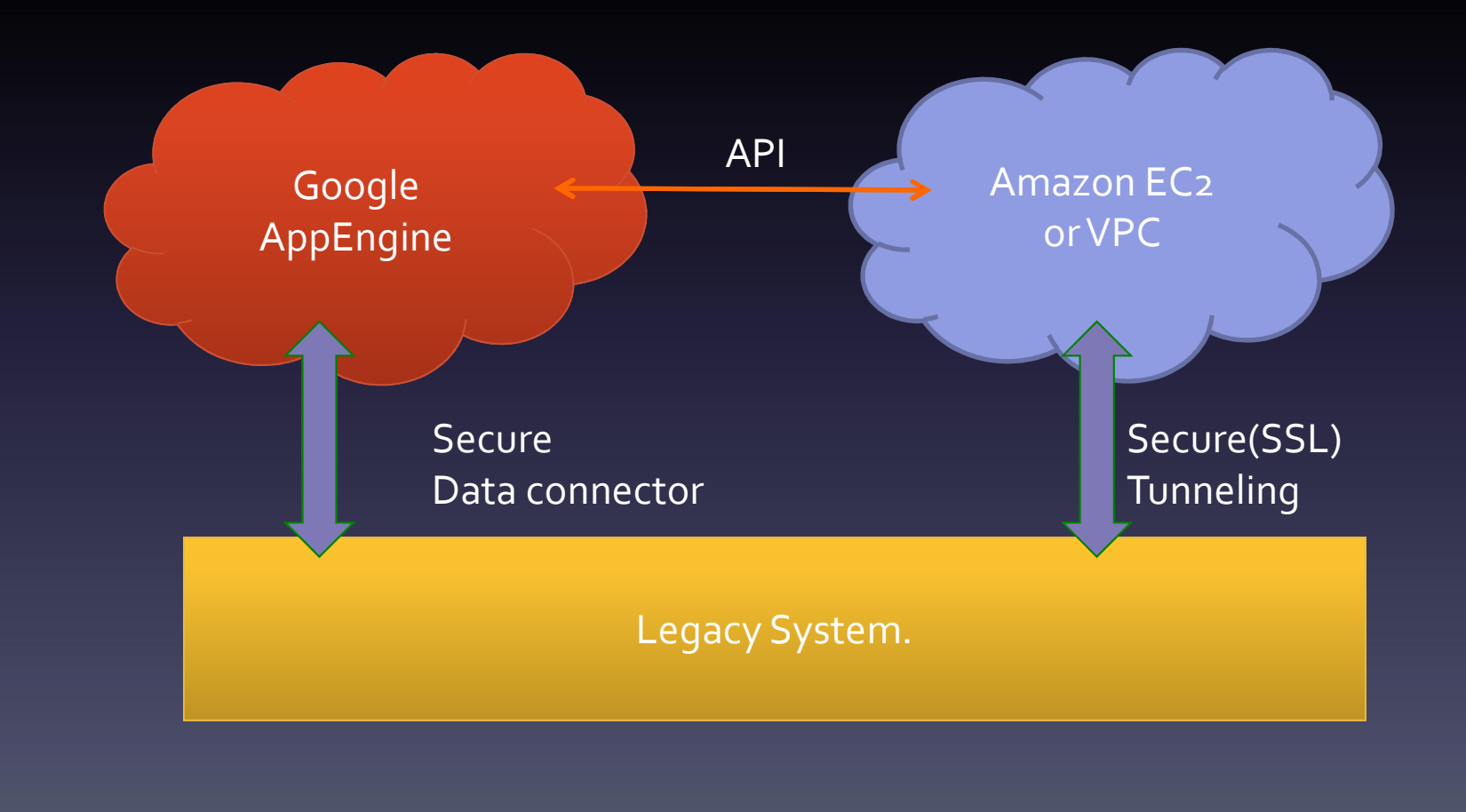

• Cloudburst of Legacy System.

- Cloudburst of Legacy System.
	- No limit in Extending your infra.

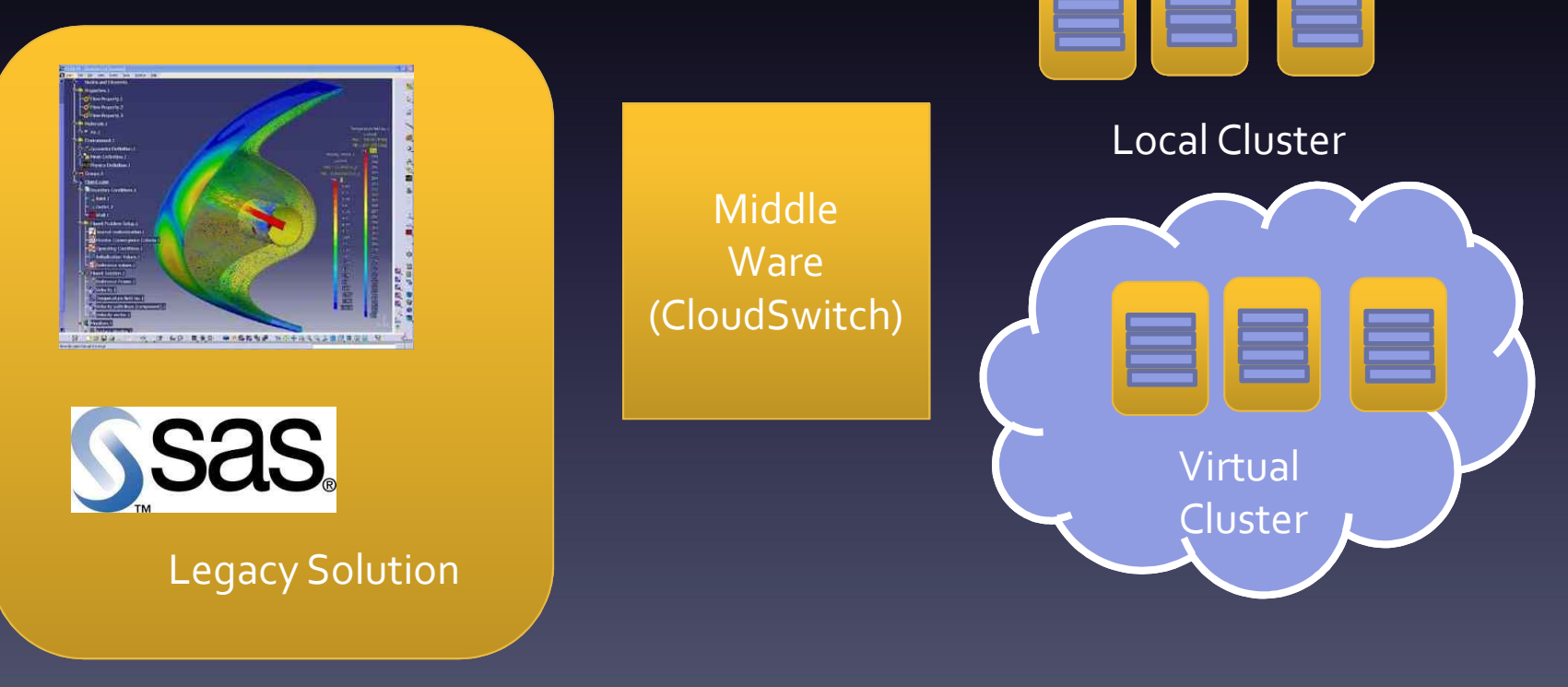

#### • Do you Remember the "Curiosity?"

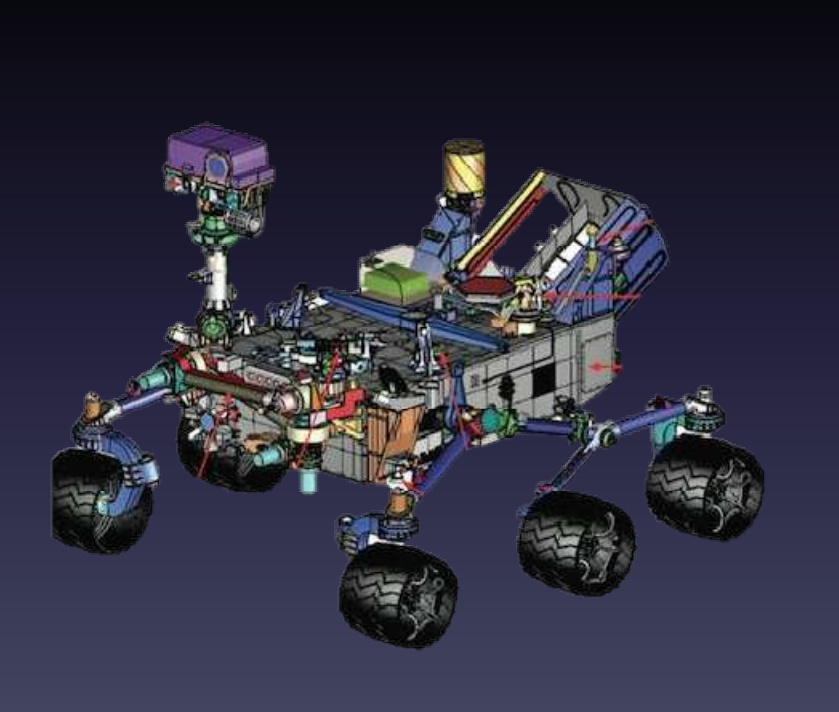

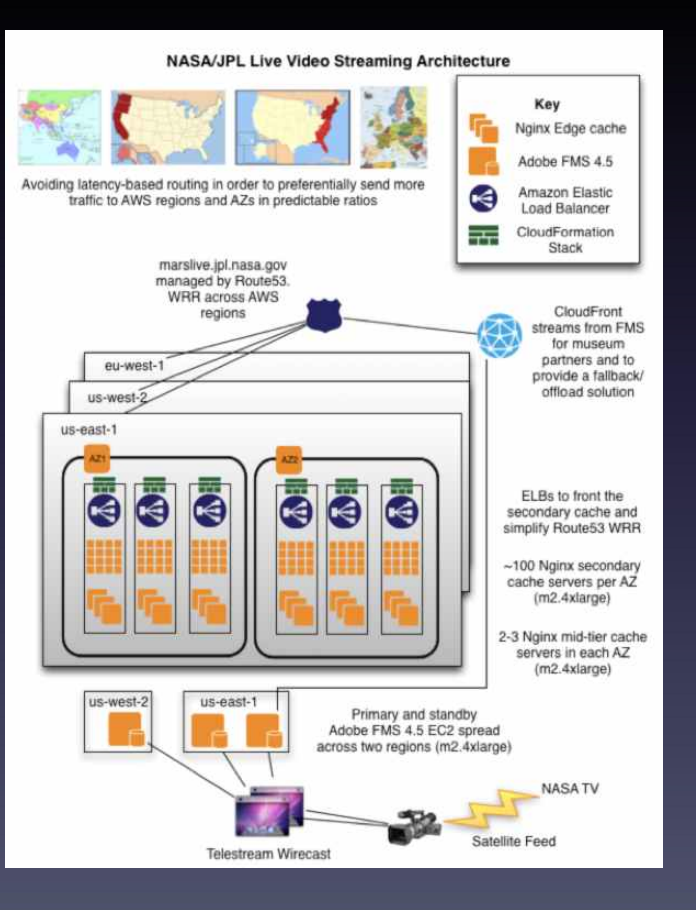

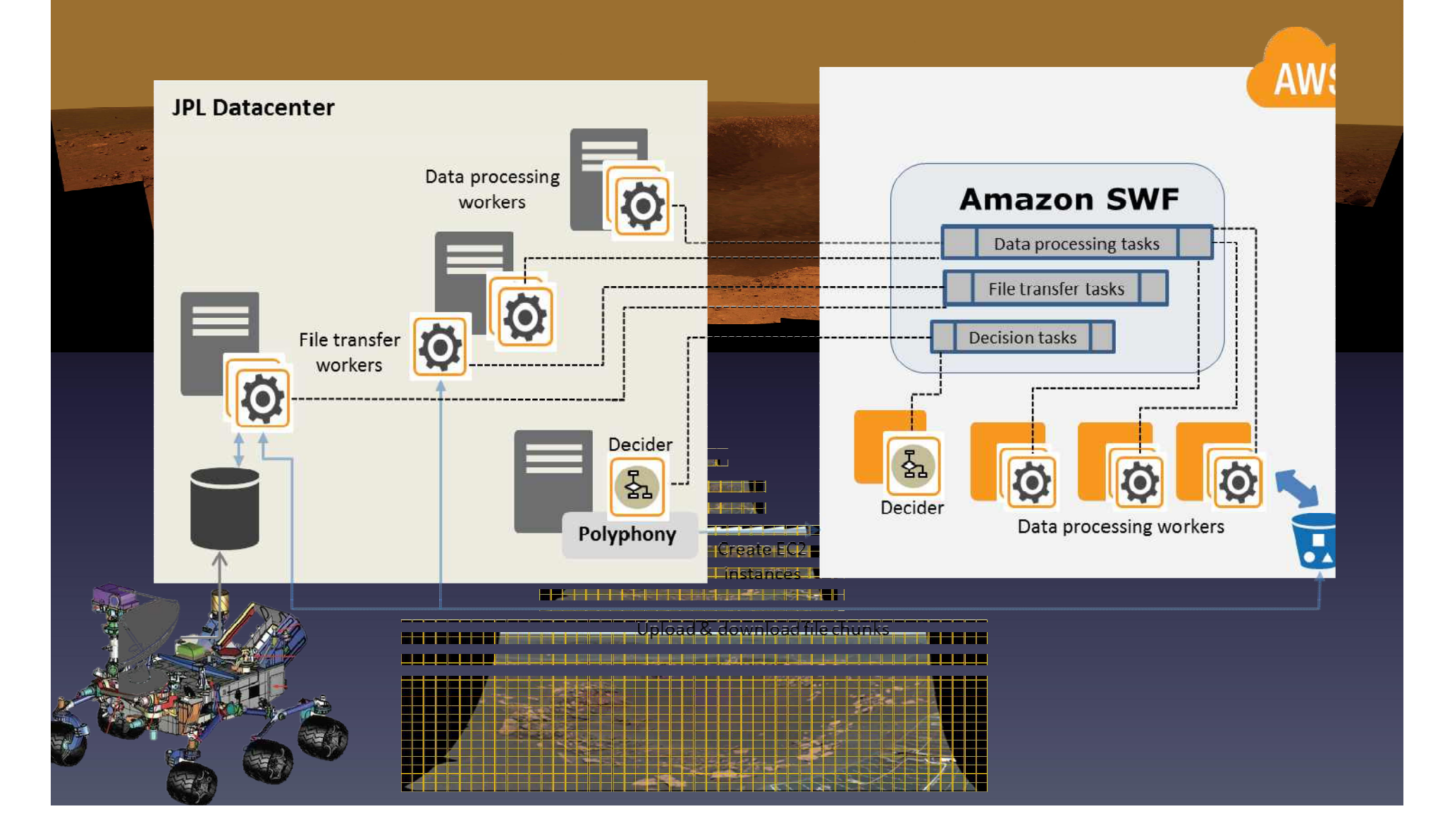

- Query based Analytic Engine
	- Hive(hive.apache.org)

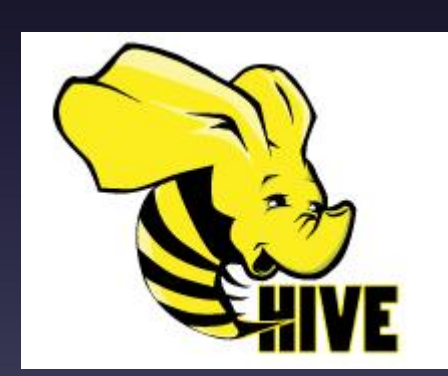

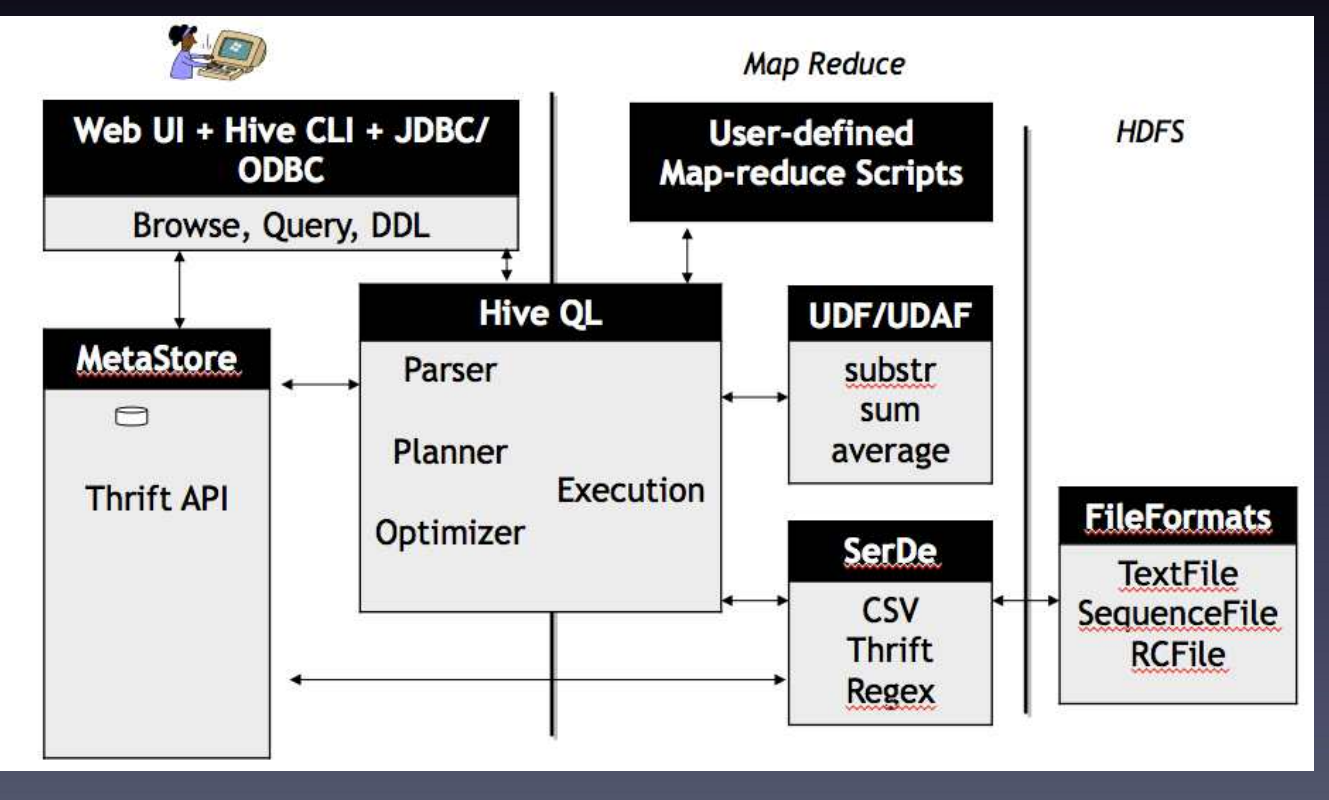

#### • Hive on Cloud

– Hive Job In EMR

– Interactive mode

./elastic-mapreduce --create --name "\${JOB\_NAME}" --hive-interactive --num-instances \${EMR\_INSTANCES\_NUM} --master-instance \${EMR\_INSTANCES\_TYPE} --alive

./elastic-mapreduce --create \

#### – script mode

--hive-script --args \${EMR\_SCRIPT\_PATH} \ --args d,OUTPUT\_PATH=\${OUTPUT\_LOCATION\_S3} \  $-$ -name "\${JOB\_NAME}" \ --num-instances \${EMR\_INSTANCES\_NUM} \ --instance-type \${EMR\_INSTANCES\_TYPE}\ --credentials \${EMR\_CREDENTIALS\_FILE})

## BI(Business Intelligence) with HIVE

#### • EXCEL(most popular BI)

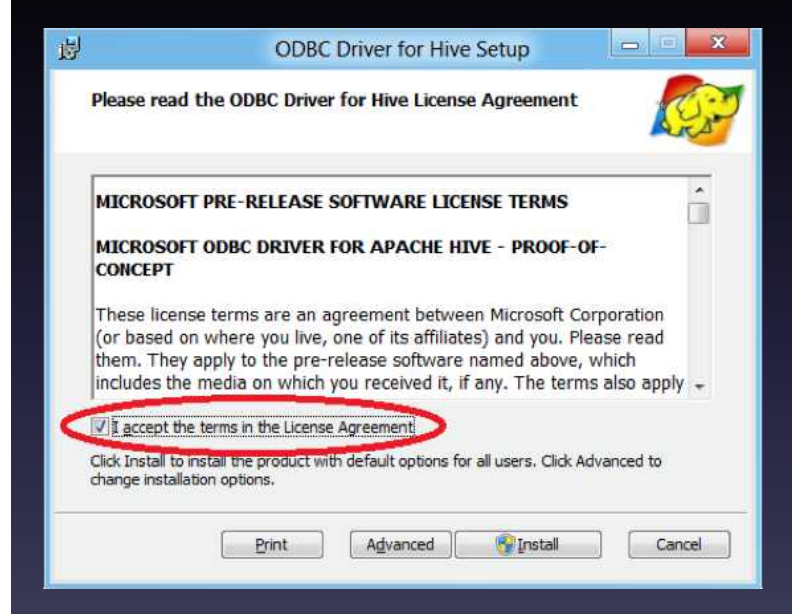

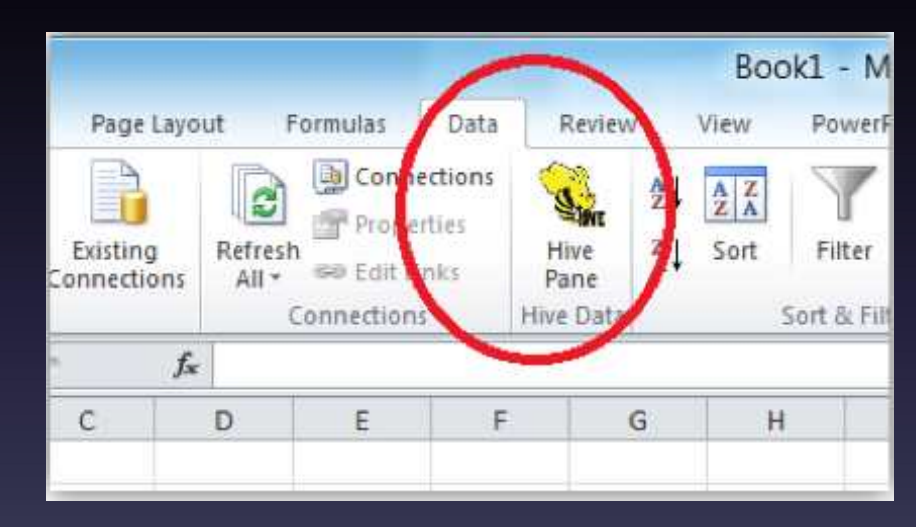

## BI(Business Intelligence) with HIVE

#### • Karmasphere BI

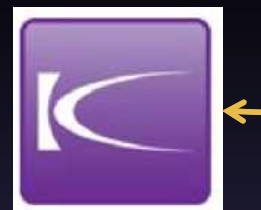

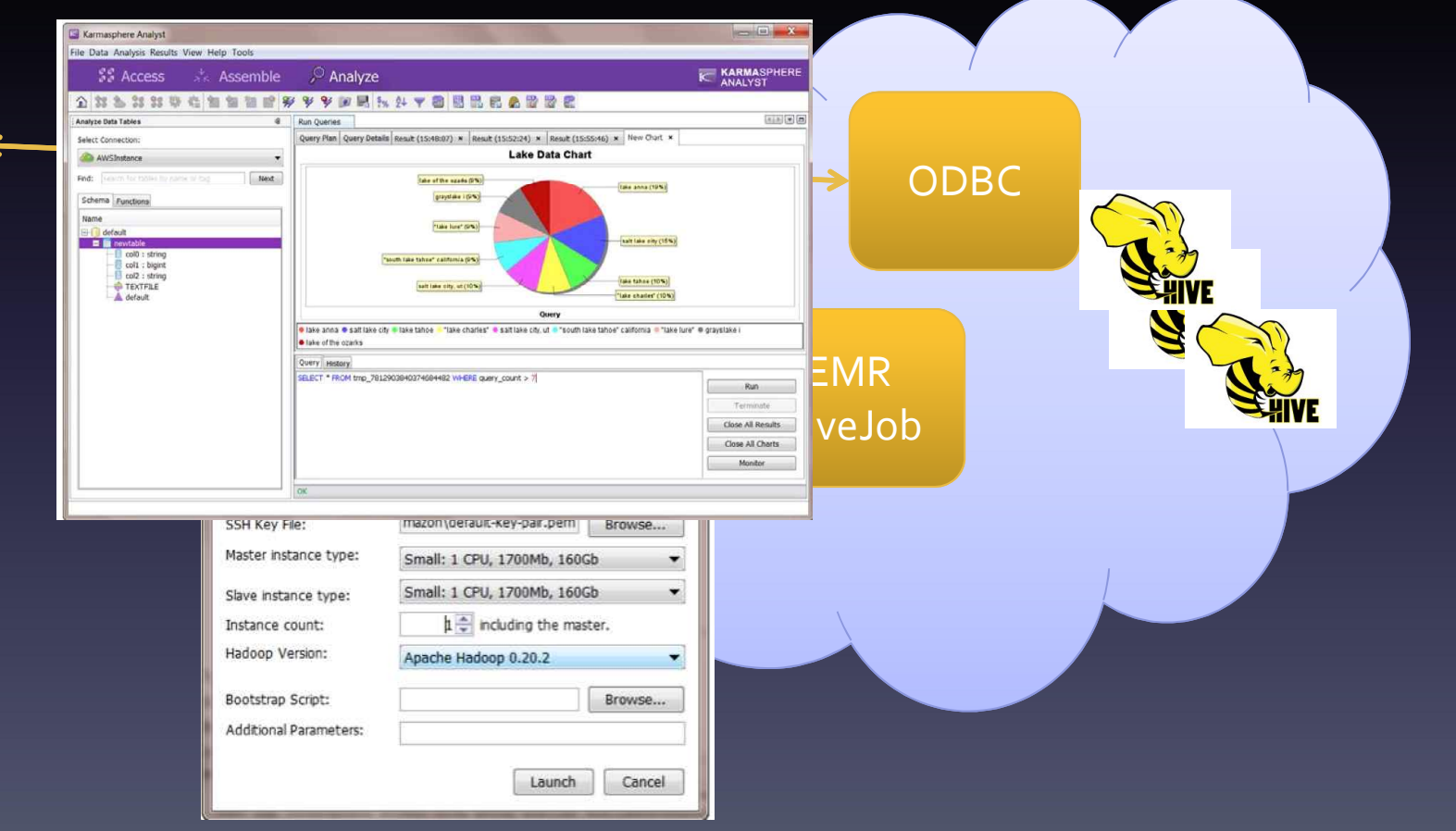